# Centre de Prévoyance Médico-Sociale depuis 1950

## **AIDE POUR VOUS CONNECTER À VOTRE ESPACE ADHÉRENT CPMS**

### 1. **COMMENT SE CONNECTER ?**

**J'ai déjà initié mon mot de passe à 6 chiffres :**

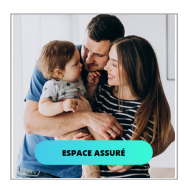

1. Je me connecte au site www.cpms.fr **1. 2. 1. 2. 1. 2.** « Espace Assuré ».

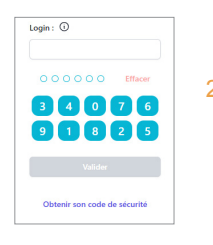

THE

2. Je saisis mon numéro de Sécurité Sociale et mon mot de passe à 6 chiffres.

## 2. **PERTE OU OUBLI DU MOT DE PASSE**

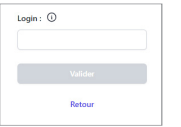

- 1. Je clique sur le lien : « Obtenir mon code de sécurité ».
- 2. Je saisis mon n° de Sécurité Sociale et je valide.

#### **Si mon adresse mail n'est pas connue du CPMS :**

Je recevrai du CPMS, à mon adresse postale huitaine, un courrier papier précisant mon code de sécurité à usage unique.

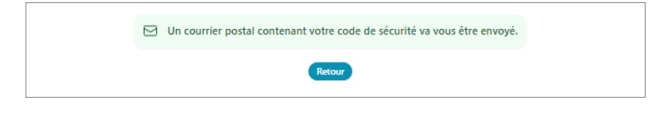

#### **Si mon adresse mail est connue du CPMS :**

- a. Je reçois un mail contenant un code de sécurité à usage unique.
- b. Je renseigne les 6 chiffres et je clique sur Vérifier.
- c. Je crée mon mot de passe définitif à 6 chiffres et le confirme.

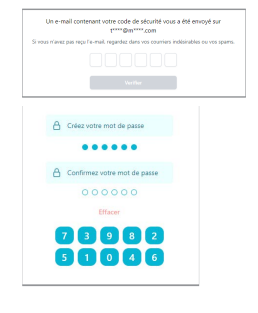

## 3. **PREMIÈRE CONNEXION**

**Je ne me suis JAMAIS connecté(e) à mon « Espace Assuré » CPMS ou j'ai demandé un nouveau code de sécurité :**

1. Je me connecte au site www.cpms.fr : « Espace Assuré 2. et saisis mon numéro de Sécurité Sociale et mon code de sécurité à usage unique reçu par courrier (à l'adhésion sur ma carte, sur le courrier d'adhésion ou bien après réinitialisation).

## 4. **JE N'ARRIVE PAS À ME CONNECTE**R

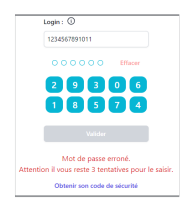

- J'ai tenté 3 connexions avec des 1. 2. identifiants (N° de Sécurité Sociale ou code de sécurité/mot de passe) erronés.
- 2. Je personnalise mon mot de passe à 6 chiffres et le confirme.
- 3. J'accepte les Conditions Générales d'Utilisation (facultative).
	- 2. S'il s'agit d'une erreur de frappe, je peux tenter une nouvelle fois. Néanmoins, par mesure de sécurité, je devrai patienter quelques minutes avant une nouvelle tentative.

Par mesure de sécurité, vous devez patienter 1mn avant une nouvelle tentative

#### **Sinon, je vais à l'étape** 2**.**

CPMS SAS – Société de Gestion et de Courtage d'assurance – Siège Social - 4, rue Auber 75009 PARIS<br>Téléphone : 01 47 70 30 97 –Fax : 01 42 46 68 10 – www.cpms.fr – SAS au capital de 2 729 468 € RC PARIS B 97 B<br>Inscrit aupr